On Improving the Efficiency and Robustness of Table Storage Mechanisms for Tabled Evaluation

> Ricardo Rocha DCC-FC & LIACC University of Porto, Portugal ricroc@ncc.up.pt

PADL 2007, Nice, France, January 2007

### **Motivation**

➤ This work was motivated by our recent attempt of applying tabling to Inductive Logic Programming (ILP) [Rocha et al., ECML'05].

- ► ILP applications are an excellent case study for tabling because they have huge search spaces and do a lot of re-computation.
- ► In particular, in this work we focus on the table space and we propose two new implementation techniques that make tabling models more efficient when dealing with incomplete tables and more robust when recovering memory.

## Tabling and ILP

- ➤ Tabling is about storing answers for subgoals so that they can be reused when a repeated call appears.
- ➤ On the other hand, ILP systems are interested in evaluating hypotheses, and not in finding answers for goals. This is usually implemented by pruning at the Prolog level.

## Tabling and ILP

➤ Tabling is about storing answers for subgoals so that they can be reused when a repeated call appears.

➤ On the other hand, ILP systems are interested in evaluating hypotheses, and not in finding answers for goals. This is usually implemented by pruning at the Prolog level.

For instance, to evaluate if the hypothesis theory(X):-  $a1(X)$ ,  $a2(X,Y)$ ,  $a3(Y)$ . covers the example **theory(p1)** an ILP system executes the goal

once(a1(p1),  $a2(p1,Y)$ ,  $a3(Y)$ ).

 $\triangleright$  The once/1 primitive prunes over the search space preventing the unnecessary search for further answers. It is usually defined as

once(Goal):- call(Goal), !.

#### $\triangleright$  Consider now that  $a2/2$  is a tabled predicate and that our goal succeeds once(a1(p1),  $a2(p1,Y)$ ,  $a3(Y)$ ).

 $a2(p1,Y)$  will be removed from the execution stacks before being completed.

#### Consider now that  $a2/2$  is a tabled predicate and that our goal succeeds once(a1(p1),  $a2(p1,Y)$ ,  $a3(Y)$ ).

a2(p1,Y) will be removed from the execution stacks before being completed.

 $\triangleright$  Thus, when a repeated call to  $a2(p1,Y)$  appears, we cannot simply trust the answers from its table, because we may loose part of the computation.

#### $\triangleright$  Consider now that  $a2/2$  is a tabled predicate and that our goal succeeds once(a1(p1),  $a2(p1,Y)$ ,  $a3(Y)$ ).

a2(p1,Y) will be removed from the execution stacks before being completed.

- $\triangleright$  Thus, when a repeated call to  $a2(p1,Y)$  appears, we cannot simply trust the answers from its table, because we may loose part of the computation.
- ➤ A common approach is to throw away incomplete tables and restart the evaluation from the beginning when a repeated call appears.

► How can we make tabling worthwhile in an environment that potentially generates so many incomplete tables?

- ➤ How can we make tabling worthwhile in an environment that potentially generates so many incomplete tables?
- ➤ We first studied this problem by using YapTab's functionality that allows to combine **batched with local scheduling** [Rocha et al., ICLP'05].
	- Our results showed best performance when we evaluated some subgoals using batched scheduling and others using local scheduling.
	- The problem is that from the programmer's point of view it is very difficult to define beforehand the subgoals to table using one or another strategy.

## Incomplete Tabling: Our Approach

#### ▶ Main Goals

- ♦ Favor forward execution in order to quickly succeed with the evaluation of the hypotheses.
- ♦ Reuse the already found answers in order to avoid re-computation.

### Incomplete Tabling: Our Approach

#### ➤ Main Goals

- ◆ Favor forward execution in order to quickly succeed with the evaluation of the hypotheses.
- ♦ Reuse the already found answers in order to avoid re-computation.

#### ➤ Basic Idea

- $\blacklozenge$  By default, we keep incomplete tables for pruned subgoals.
- $\blacklozenge$  Then, when a repeated call appears, we start by consuming the available answers from its incomplete table.
- ♦ If the table is exhausted, then we restart the evaluation from the beginning.
- ♦ Later, if the subgoal is pruned again, then the same process is repeated until eventually the subgoal be completely evaluated.

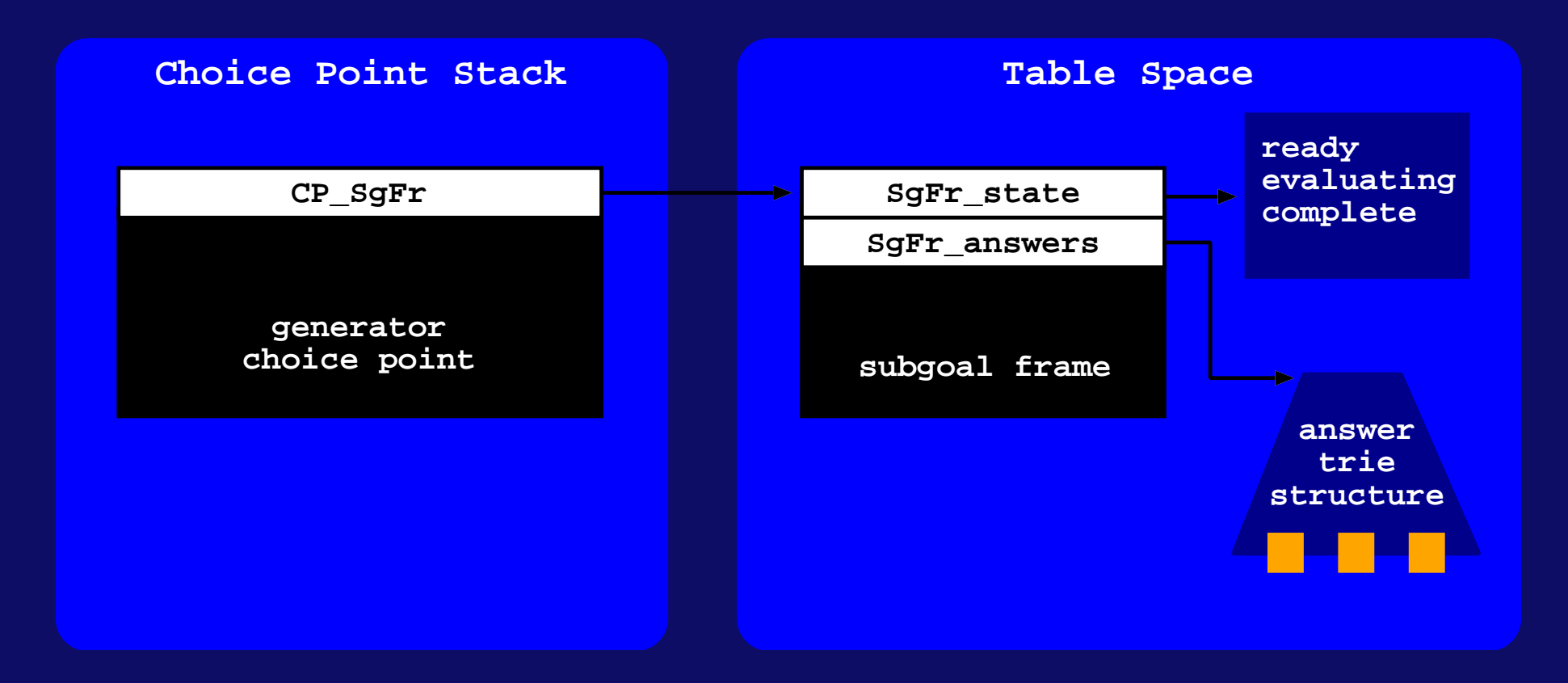

#### ➤ YapTab's Original Design

- ◆ The CP\_SgFr field points to the corresponding subgoal frame.
- The SgFr\_state field indicates the state of the subgoal.
- ◆ The SgFr\_answers field points to where answers are stored.

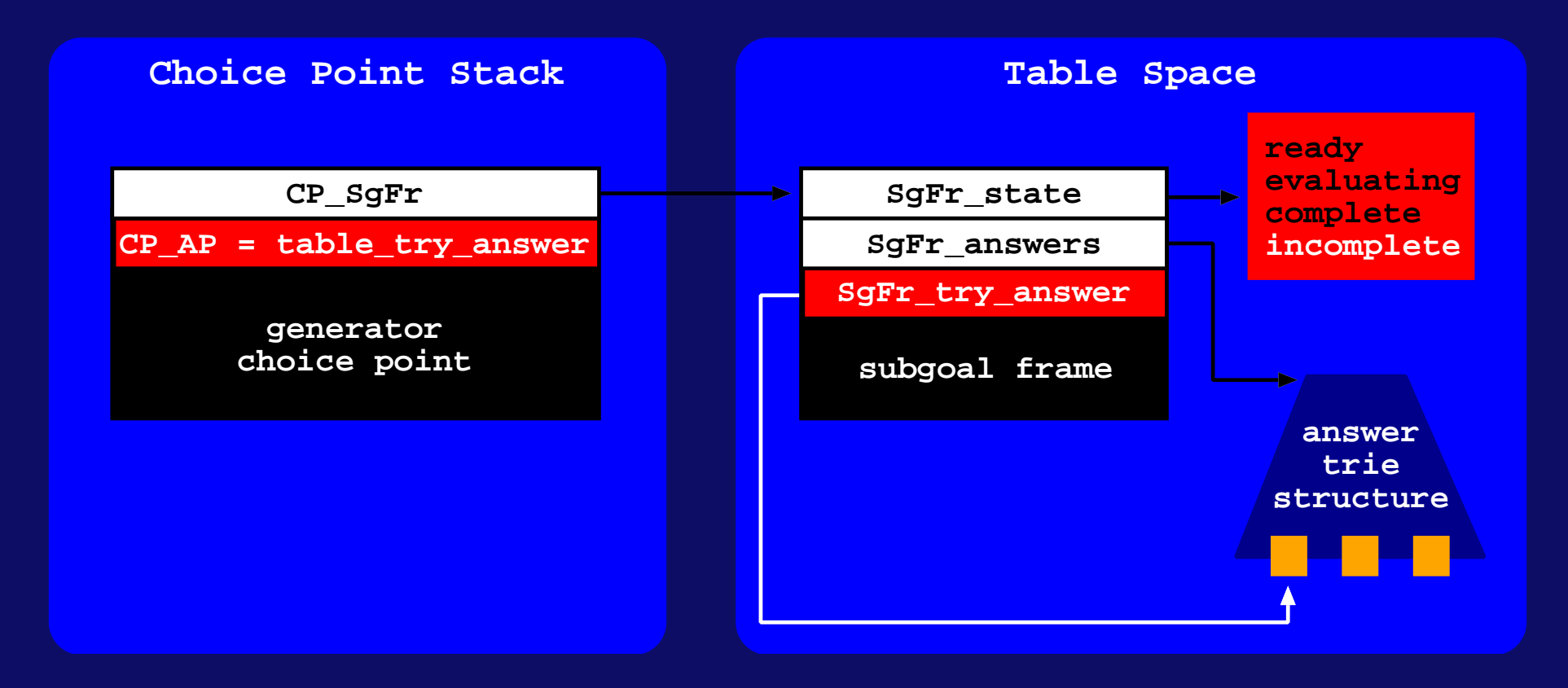

#### ▶ YapTab's Extensions

- A new *incomplete* state.
- ♦ A new table\_try\_answer pseudo-instruction.
- ◆ A new SgFr\_try\_answer field marks the currently loaded answer.

```
tabled_subgoal_call(subgoal SG) {
 sg_fr = search_table_space(SG) // get subgoal frame for SG
 if (SgFr\_state(sg.fr) == ready) {
  \} else if (SgFr_state(sg_fr) == evaluating) {
    ...
  \} else if (SgFr_state(sg_fr) == complete) {
    ...
 \} else if (SgFr_state(sg_fr) == incomplete) { \qquad // new block
   gen_cp = store_generator_node(sg_fr)
   CP_A P(gen_c p) = table_c try\_answer // new pseudo-instruction
   first = get\_first\_answer(sg\_fr)load_answer(first)
   SgFr_try_answer(sg.fr) = first // mark the loaded answer
   SgFr<sub>2</sub> state(sg.fr) = evaluating}
}
```

```
table_try_answer(generator GEN) {
 sg\_fr = CP\_SgFr(GEN)last = SgFr_try_answer(sg_fr) // get the last loaded answer
 next = get_next_answer(last)
 if (next) \{ \} \} \{ \} \{ \} answers still available
   load_answer(next)
   SgFr_try_answer(sg.fr) = next // update the loaded answer
 } else { // restart the evaluation from the first clause
   load_compiled_code(sg_fr) // adjust the program counter
   CP_A P(GEN) = failure_continuation_instr() // second clause
  }
}
```
#### Incomplete Tabling: Discussion

 $\triangleright$  Now assume that  $a2(p1,Y)$  is called again when evaluating a different goal once( $a2(p1,Y)$ ,  $a4(Y)$ ).

### Incomplete Tabling: Discussion

 $\triangleright$  Now assume that  $a2(p1,Y)$  is called again when evaluating a different goal once( $a2(p1,Y)$ ,  $a4(Y)$ ).

 $\triangleright$  If a4(Y) succeeds with one of the previously found answers for a2(p1,Y), then we take advantage of having maintained the incomplete table for  $a2(p1,Y)$ .

#### Incomplete Tabling: Discussion

 $\triangleright$  Now assume that  $a2(p1,Y)$  is called again when evaluating a different goal once( $a2(p1,Y)$ ,  $a4(Y)$ ).

- $\triangleright$  If a4(Y) succeeds with one of the previously found answers for a2(p1,Y), then we take advantage of having maintained the incomplete table for  $a2(p1,Y)$ .
- ➤ Otherwise, a2(p1,Y) will be reevaluated as a first call. This means that the evaluation will fail for  $a2(p1,Y)$  until a non-repeated answer is eventually found.

We may not benefit from having maintained the incomplete table, but we do not pay any cost either, because the computation time required to evaluate the goal, with or without the incomplete table, is equivalent.

## Tabling and ILP: Memory Recovery

- ➤ When we use tabling for applications that build very many or very large tables, we can quickly run out of memory.
- ➤ A common approach is to have a set of primitives that the programmer can use to dynamically abolish some of the tables.
- ➤ However, this can be hard to use and very difficult to decide what are the potentially useless tables that should be deleted.

## Memory Recovery: Our Approach

#### **Basic Idea**

♦ A memory management strategy based on a least recently used algorithm, that dynamically recovers space from the least recently used tables when the system runs out of memory.

#### ▶ Active/Inactive Tabled Subgoals

- $\triangle$  A tabled subgoal is said to be **active** if it is represented in the execution stacks.
- ◆ Otherwise, it is said to be *inactive*. Inactive subgoals are only represented in the table space.

#### ▶ Active/Inactive Tabled Subgoals

- $\triangle$  A tabled subgoal is said to be **active** if it is represented in the execution stacks.
- ◆ Otherwise, it is said to be *inactive*. Inactive subgoals are only represented in the table space.
- ➤ Knowing what subgoals are active or inactive is important when the system runs out of memory.
	- We should try to recover space from the inactive subgoals.

#### ➤ Subgoal's States

- $\blacklozenge$  Ready  $\rightarrow$  Inactive
- $\blacklozenge$  Evaluating  $\rightarrow$  Active
- ◆ Complete → Active/Inactive
- $\blacklozenge$  Incomplete  $\rightarrow$  Inactive

#### ➤ Subgoal's States

- $\blacklozenge$  Ready  $\rightarrow$  Inactive
- $\blacklozenge$  Evaluating  $\rightarrow$  Active
- $\bullet$  Complete  $\rightarrow$  Active/Inactive
- $\blacklozenge$  Incomplete  $\rightarrow$  Inactive

#### ▶ YapTab's Extension

- ◆ Complete → Inactive
- ◆ Complete-Active → Active

▶ With this simple extension, we can use the SgFr\_state field of the subgoal frames to decide if a subgoal is active or inactive.

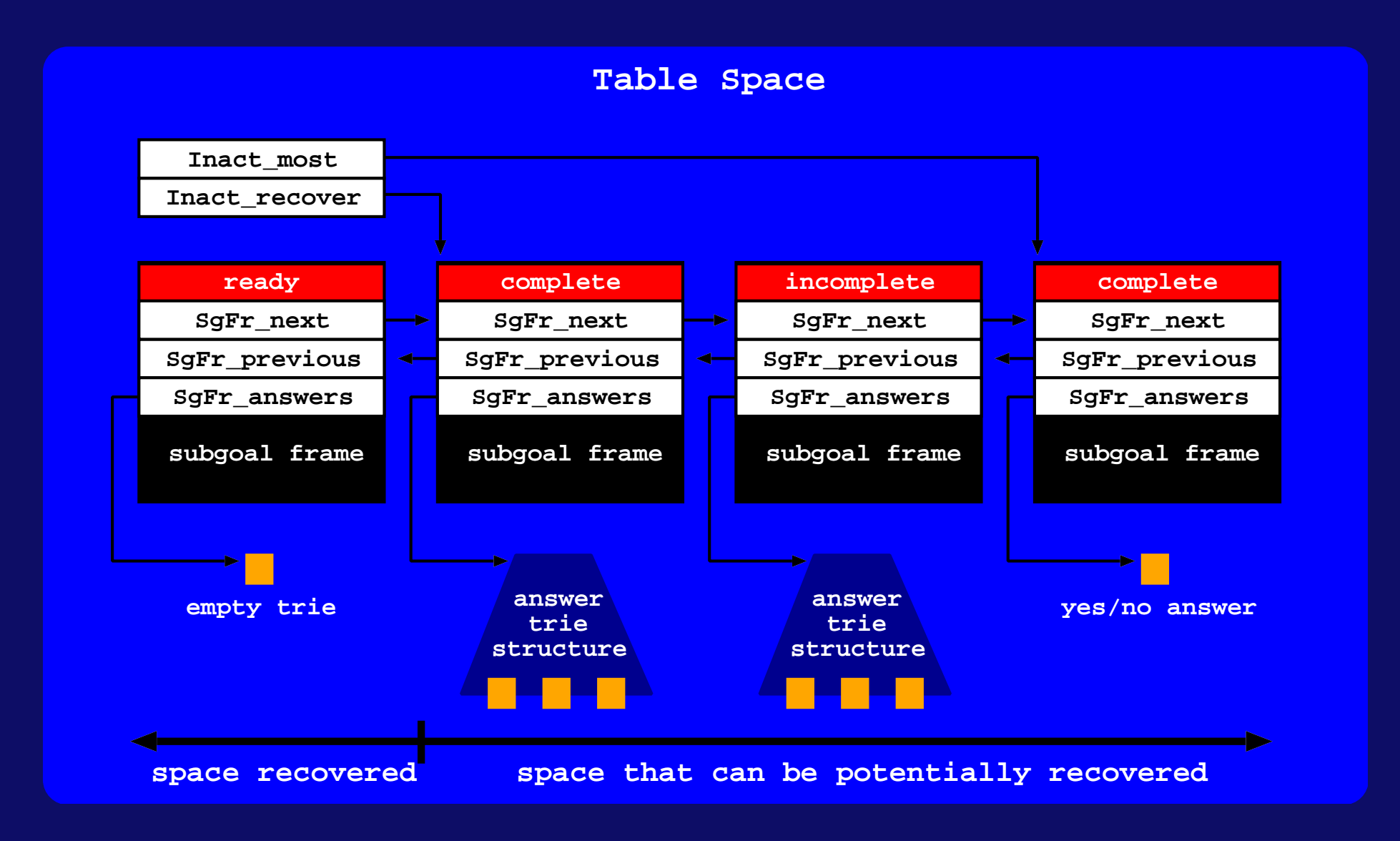

#### $\blacktriangleright$  Inactive  $\rightarrow$  Active

- $\blacklozenge$  We execute a first call to a non-completed subgoal  $(\rightarrow$  evaluating).
- $\blacklozenge$  We execute a first call to a completed subgoal ( $\rightarrow$  complete-active).

#### $\blacktriangleright$  Active  $\rightarrow$  Inactive

- $\blacklozenge$  The subgoal completes ( $\rightarrow$  complete).
- $\blacklozenge$  The subgoal is pruned  $(\rightarrow$  incomplete).
- ♦ We have consumed all answers from a completed subgoal and there is no other node consuming answers from it  $(\rightarrow$  complete). To implement that we use the trail stack.

### Experimental Results

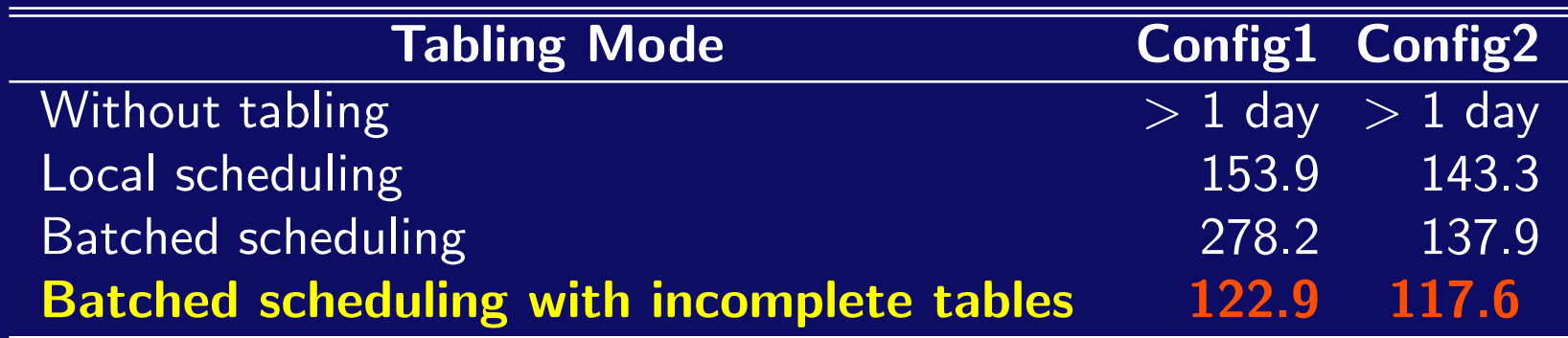

Running times (in seconds) for the Mutagenesis data-set

- ➤ The running times include the time to run the whole ILP system.
- Config1 and Config2 call respectively 1479 and 1461 different tabled subgoals and, for batched scheduling, both end with 76 incomplete tables.

### Experimental Results

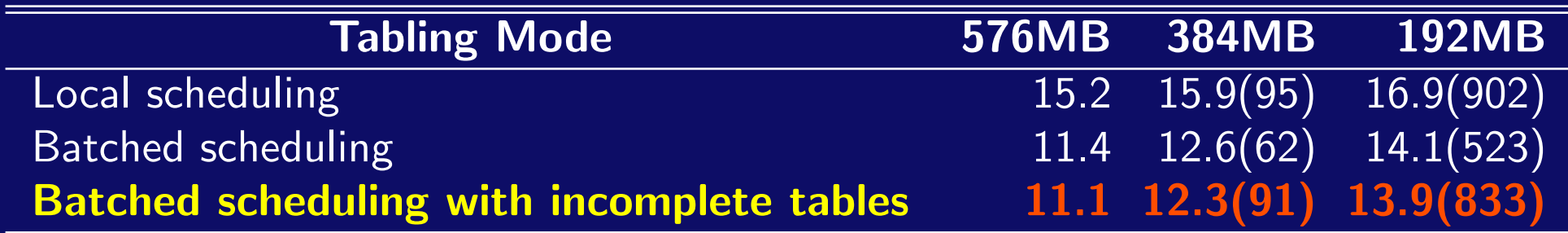

Running times and number of recovering operations for the Carcinogenesis data-set

- ➤ This data-set requires a total table space of 576 MBytes if not recovering any space, and a minimum of 160 MBytes if using our recovering mechanism.
- ➤ For a memory reduction of 66% in table space, our recovering mechanism introduces an average overhead between 10% and 20% in the execution time.

### **Conclusions**

- ➤ We have discussed some practical deficiencies of current tabling systems when dealing with incomplete tabling and memory recovery.
- ➤ Our proposals have been implemented in the YapTab tabling system with minor changes to the original design.
- ➤ Preliminaries results using the April ILP system showed very substantial performance gains and a substantial increase of the size of the problems that can be solved by combining ILP with tabling.
- ➤ The problems and proposals presented in this work are not restricted to ILP applications and can be generalised and applied to any other application.